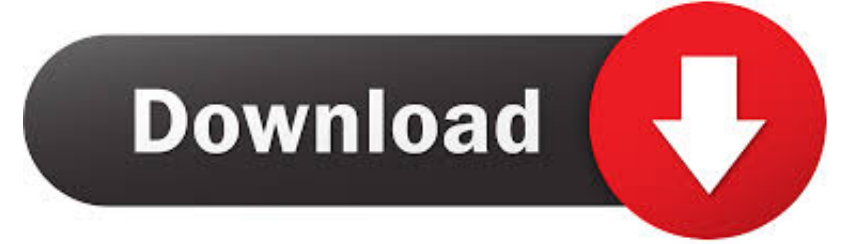

## [Tor Download Mac](https://picfs.com/1ui25j)

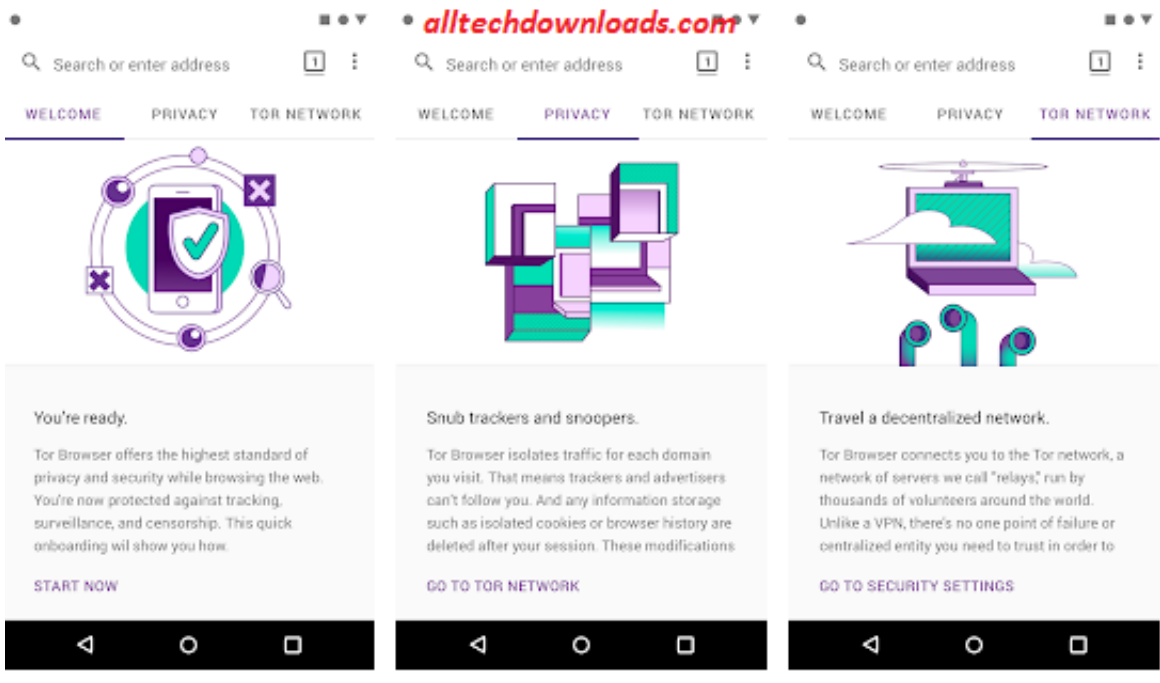

## [Tor Download Mac](https://picfs.com/1ui25j)

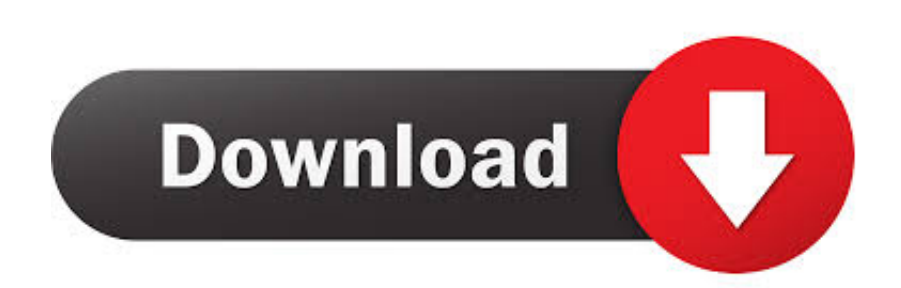

If you are looking to install Orbot: Proxy with Tor for PC then read the rest of the article where you will find 2 ways to install Orbot: Proxy with Tor for PC using BlueStacks and Nox app player however you can also use any one of the following alternatives of BlueStacks.

Tor Browser Bundle for Mac enables you to securely browse the Web while hiding your identity, proving to be an accessible, feature-rich option.

## [chupulu kalisina subhavela serial todays episode in telugu](https://distracted-mayer-f48bb3.netlify.app/chupulu-kalisina-subhavela-serial-todays-episode-in-telugu)

Following are the steps on how to install any app on PC with Bluestacks: • To begin, • Launch BlueStacks on PC • Once BlueStacks is launched, click My Apps button in the emulator • Search for: Orbot: Proxy with Tor • You will see search result for Orbot: Proxy with Tor app just install it • Login to your Google account to download apps from Google Play on Bluestacks • After login, installation process will start for Orbot: Proxy with Tor depending on your internet connection.. Tor uses are diverse The stream of scandals revolving around the loss of Internet privacy have caused many users try to take steps to avoid the constant monitoring of their activity.. Hints: If you are having LOADING issue with BlueStacks software simply install the Microsoft.. Orbot: Proxy with Tor APK file details: Best Android Emulators Bluestacks & Nox App Player Operating Systems Windows 7,8/10 or Mac App Developer The Tor Project App Updated May 14, 2018 APK Version 16.. Download and Install Orbot: Proxy with Tor for PC (Windows and Mac OS)Following are the 2 methods to install Orbot: Proxy with Tor for PC: • Install Orbot: Proxy with Tor for PC using BlueStacks App Player • Install Orbot: Proxy with Tor for PC using Nox App Player 1. [Keygen Des Jeux Big Fish](https://clubworkmenti.amebaownd.com/posts/15759103)

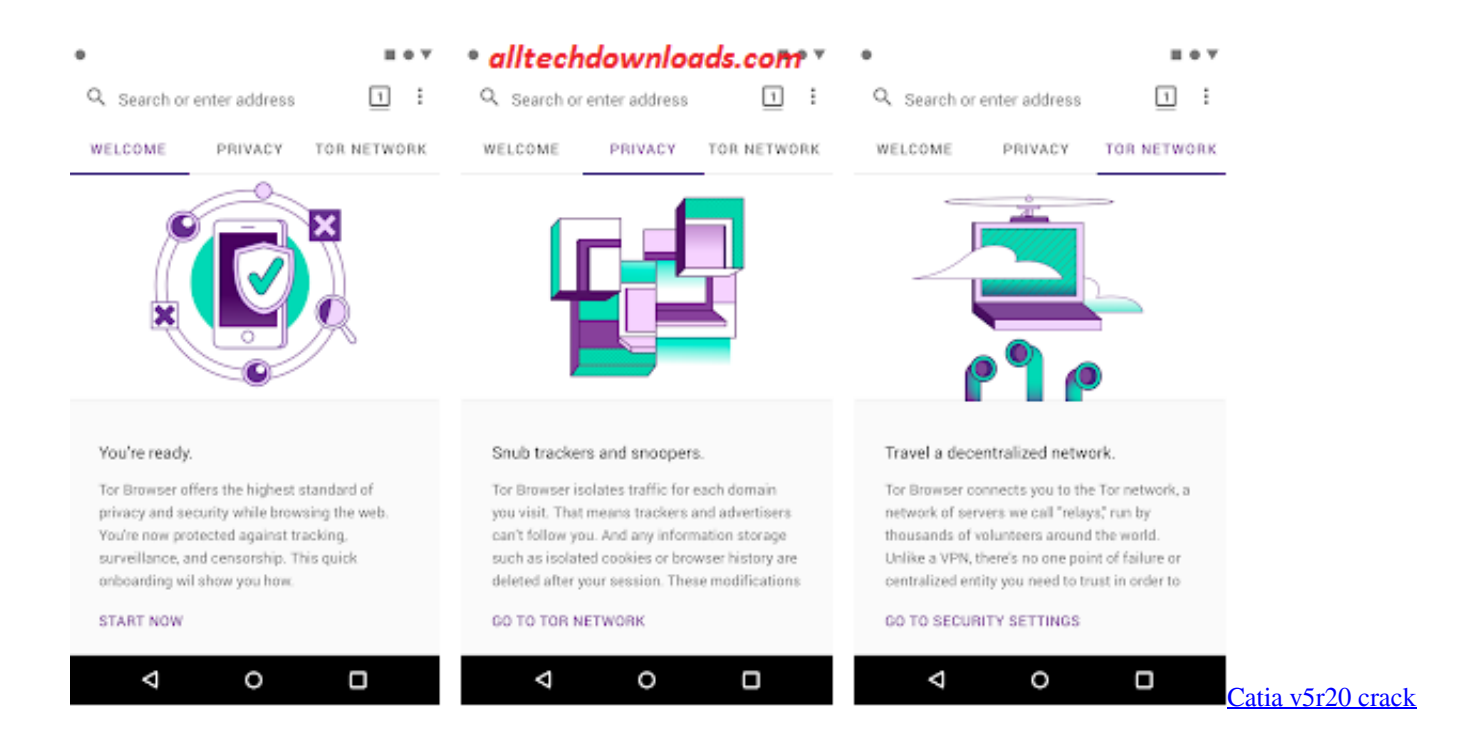

## [Black Magic Little Mix Download Musicpleer](https://relaxed-williams-554766.netlify.app/Black-Magic-Little-Mix-Download-Musicpleer)

 0 2-RC-1 in your Windows PC and Mac OS Orbot: Proxy with Tor is developed by The Tor Project and listed under COMMUNICATION.. The program modifies the way in which the information that you send flows through the network by providing a routing system that hides your data from your service provider, so that the pages you visit, your credentials, and your browsing history can remain anonymous.. 0 2-RC-1 Category Android Version Required for emulator Android 4 1, 4 1 1 APK

File Size 9.. You can also use it to avoid regional blocks on certain sites [How To Shut Off Sophros Antivirus For Mac](https://mincdhurliti.themedia.jp/posts/15759100)

[The Software Licensing System Reset Tool Packages](https://lineupnow.com/event/the-software-licensing-system-reset-tool-packages)

You can download Orbot: Proxy with Tor 16 0 2-RC-1 APK downloadable file in your PC to install it on your PC Android emulator later.. The TOR project (The Onion Group) is an initiative sponsored by several altruistic information security experts, providing you with a system to protect your identity and anonymity while surfing the Internet.. net Framework software in your PC Or comment below your problem Hint: You can also Download Orbot: Proxy with Tor APK file and install it on Bluestacks Android emulator if you want to.. Install Orbot: Proxy with Tor for PC using BlueStacks BlueStacks is an Android App Player that allows you to run Android apps on PC.. The other is a modified and portable version of Mozilla Firefox with several special features to take advantage of this system.. 1MB File Name org torproject android\_16 0

2-RC-1\_16020041\_SOFTSTRIBE\_COM apk 2 Tor Browser, free and safe download.. The pack includes two main elements The first is its own control panel to connect to the Tor network which you will have to activate each time you want to surf anonymously. 0041d406d9 [Reinstalar El Driver Para Mac Apple](https://tafimanla.shopinfo.jp/posts/15759102)

0041d406d9

[تحويل من Word الى Pdf جي سوفت](https://treatmoceva.over-blog.com/2021/03/-Word-Pdf-.html)